## **SCHEDULE APPOINTMENT WITH SOMEONE IN YOUR UTOLEDO NETWORK**

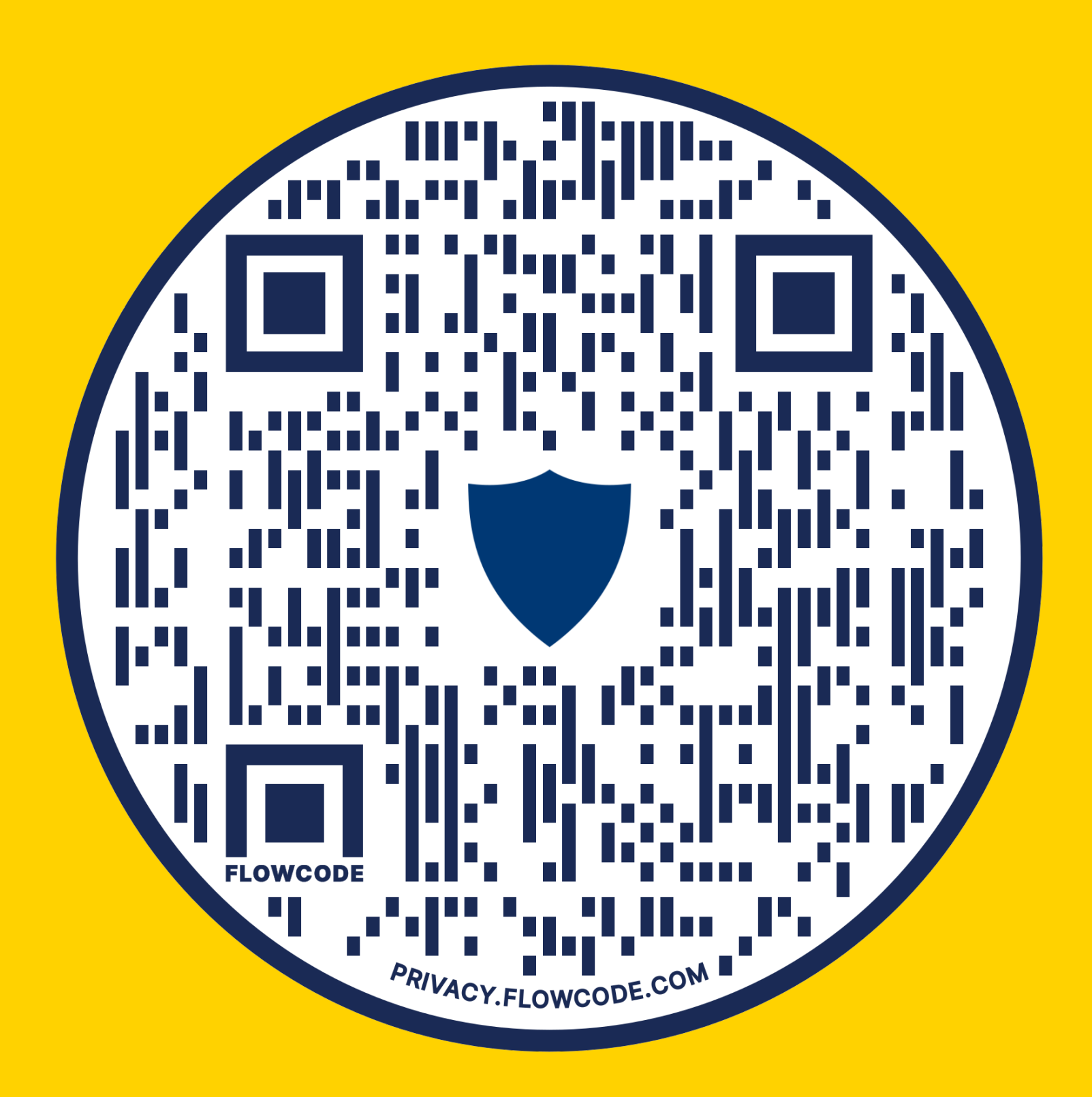

## **SCAN QR CODE WITH CAMERA LOGIN USING UTAD CREDENTIALS CLICK ON PERSON OR SERVICE TO SCHEDULE**